# **Explaining** [Understanding](http://www.explainingunderstanding.com/)

Explain Everything is just one example of a new type of app that has huge potential to support students and educators in creating activities and videos/animations to explain concepts to themselves and others. This blog is a forum for sharing experiences, and resources (including explanations, lessons and activities) to support learning in the classroom. We invite teachers to join us in creating these resources.

**Thursday, April 10, 2014**

# **Explore, Understand, Represent and Communicate**

(www.explainingunderstanding.com)

**Tim Pelton & Leslee Francis Pelton (tpelton@uvic.ca lfrancis@uvic.ca) University of Victoria**

**NCTM – New Orleans – April 11, 2014**

Expand the educational potential of iPads with a creative app like 'Explain Everything'. In this presentation we explain and share our free collection of teacher created interactive projects and video demonstrations designed to support discovery and sense-making in math. We encourage participants to

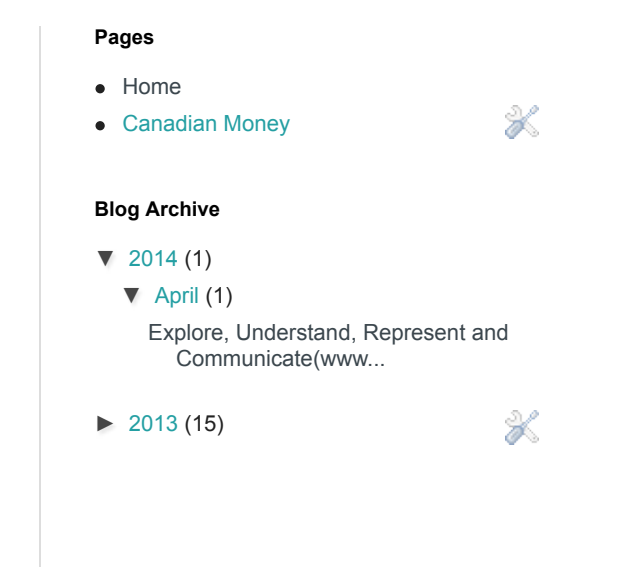

adopt this tool in their practice. Take it to the next level by challenging students to demonstrate their mastery by creating similar resources.

#### **Some context:**

iPads (or Tablets) have many different powerful potentials (for both learners and educators)

- Content Conveyors (text, video, etc)
- Exploration Environments (manipulatives, widgets, challenges)
- Data Collectors (camera, video, audio, sensors, notes, assessment)
- Consolidation Tutors (games, practice tutorials)
- Communication Devices (mail, social media, synchronous)
- Creation Studios (images, videos, podcasts, learning objects)
- Presentation Tools (pdf, web, document camera)

### **Screencast apps on tablets support all of these potentials:**

More specifically you can:

- Access examples of virtual manipulatives generated by others (educators, etc.) to support exploration
- Generate virtual manipulatives to support explorations by your students
- Capture performances for sharing, review and assessment
- Generate interactive projects/contexts/challenges to guide student discovery
- Publish links to resources for home based review/exploration/discussion
- Access demonstration videos generated by others (educators, etc.) to support understanding
- Generate educational videos to efficiently share your best ideas/demonstrations with your class (you do it once or twice and your class and others repeatedly benefit)
- Encourage students to master topics as they create, generate and communicate new concepts, models and manipulatives.
- Support collaboration as educators work together to create, evaluate and refine resources
- Contribute to a wider collection of free learning resources by sharing your manipulatives, projects, videos etc.

### **The Explain Everything tool:**

The features of this tool allow you to:

- Create lines, text, objects, slides
- $\bullet$  Import images, videos, webpages
- Manipulate duplicate, rotate, scale, layer, lock,
- Record animation, voice, together or separate
- Share projects, images, videos

#### **Examples to Share:**

 Note that although we selected Grades 6-8 as the focus grade range for this presentation, we believe that this type of tool is useful in a broader range of classrooms and share some resources with this in mind.

#### Some Manipulatives:

- · [Coins \(Canadian\)](https://www.dropbox.com/s/yggrrtfuezysy5v/Canadian_change_table-NCTM.xpl)
- · [Draw-it](https://www.dropbox.com/s/qkupleyqrszq5ax/draw%20it-NCTM.xpl)
- · [Pattern Blocks](https://www.dropbox.com/s/fx13x7sxfhi5eve/pattern-blocks-NCTM.xpl)
- · [Triangle Sorter](https://www.dropbox.com/s/rcqfbpm7id50eq9/triangle%20sorter-NCTM.xpl)
- · [Aqua Glyph](https://www.dropbox.com/s/4jdbilqtopmywbg/aqua-glyph.xpl)
- · [Mystery Number](https://www.dropbox.com/s/jmxpxxdm5773qym/mystery-number-NCTM.xpl)
- ·[Fraction Strips and Bars](https://www.dropbox.com/s/cohc0zftss3o4wx/fraction%20strips%20and%20bars.xpl)
- · [Fraction Multiplication](https://www.dropbox.com/s/a4o68wcjftju4mt/rect-multiply-fractions--NCTM.xpl)
- · [Order of Operation Activity](https://www.dropbox.com/s/wa9ni161dcbmry6/order-of-operations-NCTM.xpl)
	- · [Ratio Heads](https://www.dropbox.com/s/60qy5u23dir14sy/Ratio-Kids-NCTM.xpl)
- · [Integer Chips](https://www.dropbox.com/s/nsetldzrcx3bfnz/integer-problem-set-NCTM.xpl)
- · [Function Machine](https://www.dropbox.com/s/t82321hh2ip61n2/function-machine-NCTM.xpl)

Use these and the recording function to capture and assess student mastery:

- · Can you make \$3.67 (3 ways)?
- Show me  $1/4 + 2/3 = ?$  (with fraction strips)

Demonstrating how might you create/modify/expand and export a manipulative (in live presentation):

· Expand fraction strips (3x and tape)

Some videos:

- · [Divisible by 3](https://www.youtube.com/watch?v=V1tMZ8vsbk4)
- · [Add Fractions](https://www.youtube.com/watch?v=fSRq886P7D0)
- · [Product of Integers](https://www.youtube.com/watch?v=2QyZ7cNts70)
- · [Proportion](https://www.youtube.com/watch?v=8-Vv-fAsuaY)

Demonstrating how you might create a video (in live presentation)

· [Triangle sum](https://www.youtube.com/watch?v=gG2BZ9o8Pzc)

Questions? Thoughts? Suggestions?

Posted by Tim Pelton at [7:58 AM](http://www.explainingunderstanding.com/2014/04/0-0-1-440-2510-university-of-victoria.html)

 $|g_{+1}|$  Recommend this on Google

## No comments:

Post a Comment

X

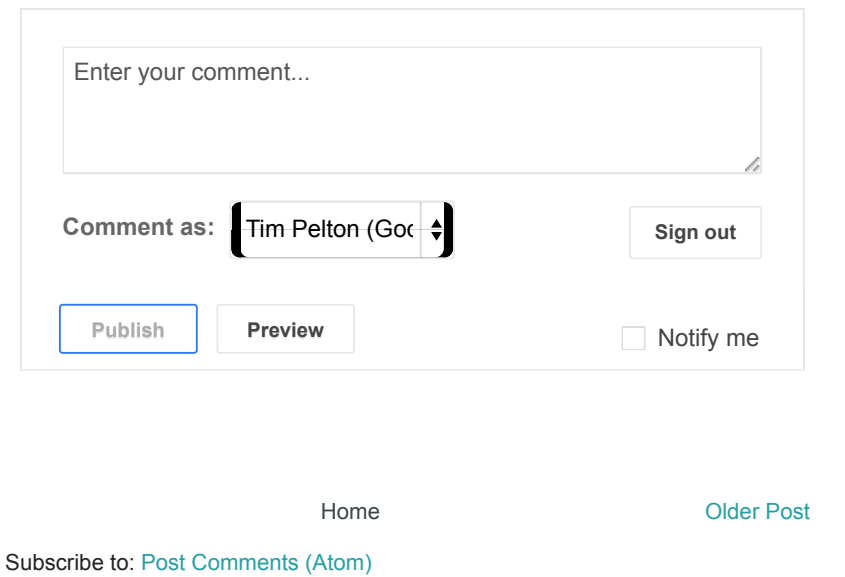

Simple template. Template images by [gaffera](http://www.istockphoto.com/googleimages.php?id=4072573&platform=blogger&langregion=en). Powered by [Blogger.](http://www.blogger.com/)